## 1 Obtenir un nombre aléatoire entre 1 et n

### La mise en algorithme

Variables d , n : entiers Début de l'algorithme Saisir n d ← nombre aléatoire entre 1 et n Sorties : Afficher d

1 from random import $*$ <br>2 def simulation(n):  $def$  simulation(n) :  $3 \mid \text{d=randint}(1,n)$ 4 return d

# 2 Obtenir plusieurs nombres aléatoires

On veut obtenir p nombres aléatoires compris entre 1 et n .

### 2.1 Listes en python

Les listes en python permettent d'énumérer des nombres , des caractères , des mots .... On les note entre crochets .

La commande return[] renvoie la liste des valeurs demandées

### 2.2 La mise en algorithme

```
e, it semient<br>
Shabut de l'algorithme<br>
Shabut de l'algorithme<br>
d' de combre aléatoire entre 1 et n Sorties :<br>
Affeher d<br>
d' de smulation(n) :<br>
derandind (1,0)<br>
(combre aléatoires compris entre 1 et n ,<br>
Obtenir plusieurs 
 Variables
d : entier
n , p , i : entiers
Début de l'algorithme
Saisir n , p
Pour i allant de 1 à p Faire
     d ← nombre aléatoire entre 1 et n
      Afficher d
FinPour
```

```
\frac{1}{2} from random import*
   def simulation():
3 \mid de=randint(1,6)4 return de
5 \mid \text{def} \text{repet}(n):6 return simulation() for k in range (1,n+1)]
```
## 3 loi des grands nombres

Simuler 150 séries de 30 lancers d'une pièce équilibrée et noter la fréquence d'apparition de "face" .

### 3.1 Réflexion

On va créer deux fonctions .

La première qui simule n lancers de pièce et retourne la fréquence d'apparition de "face" La deuxième qui simule N séries de n lancers et qui détermine le pourcentage de résultats pour lesquels la fréquence d'apparition de "face" est suffisamment proche de la probabilité théorique , c'est à dire 0,5 .

### 3.2 La mise en algorithme

```
\begin{tabular}{|c|c|} \hline \textbf{return|simulation() for $k$ in range $(1\text{m}+1)$ \\ \hline \hline \textbf{lo} & \textbf{des} & \textbf{grands} & \textbf{nombres} \\ \hline \textbf{Simuler 150 series de 30 bances d'une pilice équilibréc et noter la fréquence d'apparition \\ \hline \textbf{In} & \textbf{Reflexion} \\ \hline \end{tabular} \begin{tabular}{|c|c|} \hline \textbf{Reflexion} \\ \hline \textbf{Lo} & \textbf{non} & \textbf{non} & \textbf{non} & \textbf{non} & \textbf{non} & \textbf{non1 from random import*<br>2 from math import*
 2 \frac{1}{3} from math import*
       def|ancer(n):4 \mid f = 05 \mid for k in range (1,n+1):
 6 if randint(1,2) == 1:
 \tau f=f+1
 8 return f/n
 9 def repet(n,N):
10 \quad \text{c}=011 for i in range (1, N+1):
12 F=lancer(n)
13 if abs(F-0.5) < 1/sqrt(n):<br>14 c=c+1c=c+115 return c/N
```
## Algorithmes à connaitre

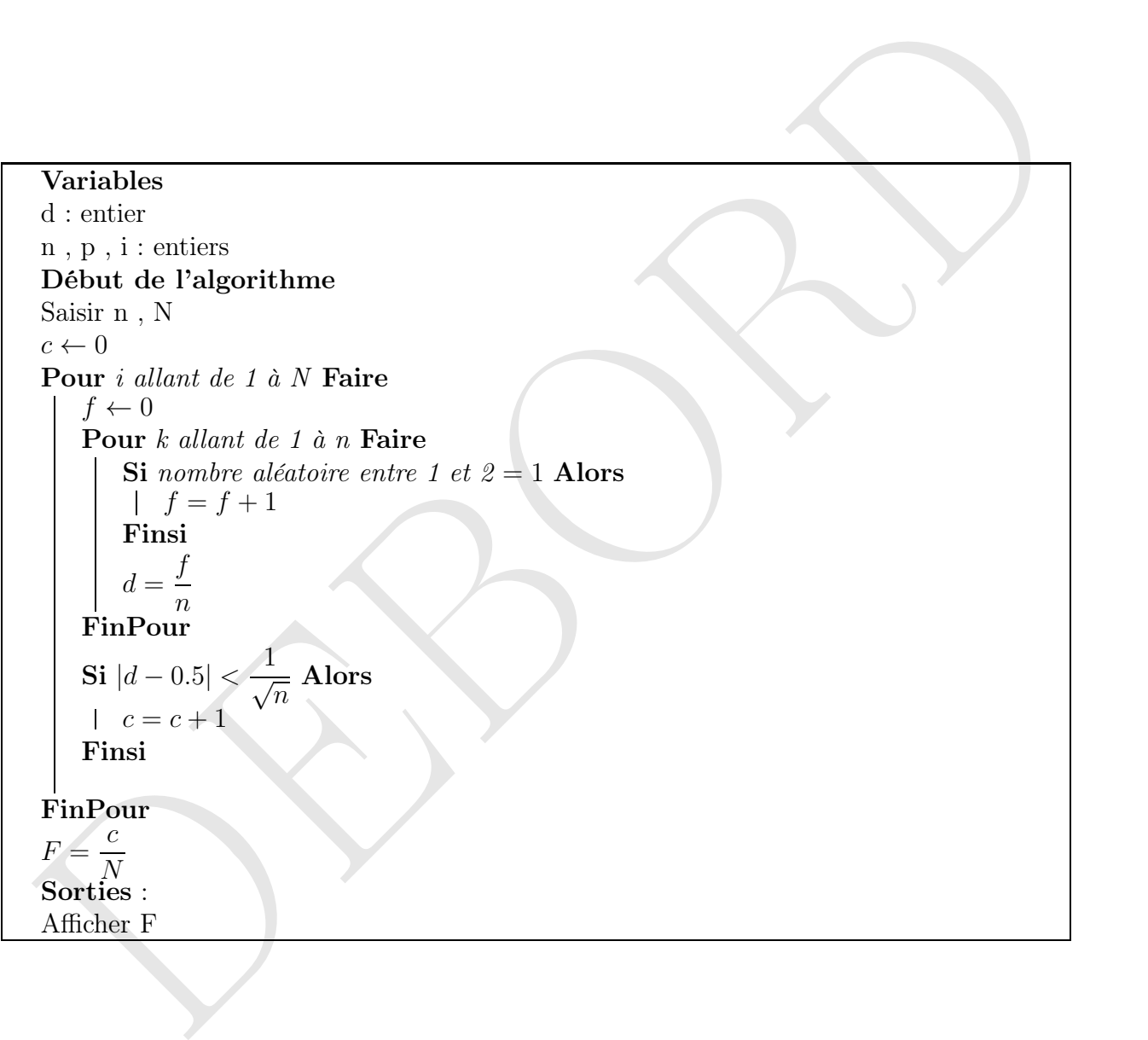